Subject: object.gm HELP Posted by [Demon](http://renegadeforums.com/index.php?t=usrinfo&id=23456) on Sun, 02 Dec 2007 11:09:01 GMT [View Forum Message](http://renegadeforums.com/index.php?t=rview&th=26847&goto=300493#msg_300493) <> [Reply to Message](http://renegadeforums.com/index.php?t=post&reply_to=300493)

hey guys i got to people to make a non reload object.... but it doesnt work!! i edit the ssgm to object=gm..... and it just doesnt work?

any ideas?

Regards Demon

Subject: Re: object.gm HELP Posted by [Lone0001](http://renegadeforums.com/index.php?t=usrinfo&id=21525) on Sun, 02 Dec 2007 14:43:47 GMT [View Forum Message](http://renegadeforums.com/index.php?t=rview&th=26847&goto=300528#msg_300528) <> [Reply to Message](http://renegadeforums.com/index.php?t=post&reply_to=300528)

is this server or client side?

Subject: Re: object.gm HELP Posted by [cpjok](http://renegadeforums.com/index.php?t=usrinfo&id=23242) on Sun, 02 Dec 2007 15:57:35 GMT [View Forum Message](http://renegadeforums.com/index.php?t=rview&th=26847&goto=300535#msg_300535) <> [Reply to Message](http://renegadeforums.com/index.php?t=post&reply_to=300535)

ok all i did is to get mine to work is this attachment 1

after change you need to put objects.gm into your renegadeFDS folder and remove the objects.ddb

but if your ruinning ssaow you need to edit ssaow.ini and ssgm.ini to objects file as .aow

if you dont have any of the 2 thing ssaow or ssgm the objects file has to be .ddb

i dont klnow if it works for you

## File Attachments 1) [1.JPG,](http://renegadeforums.com/index.php?t=getfile&id=4691) downloaded 64 times

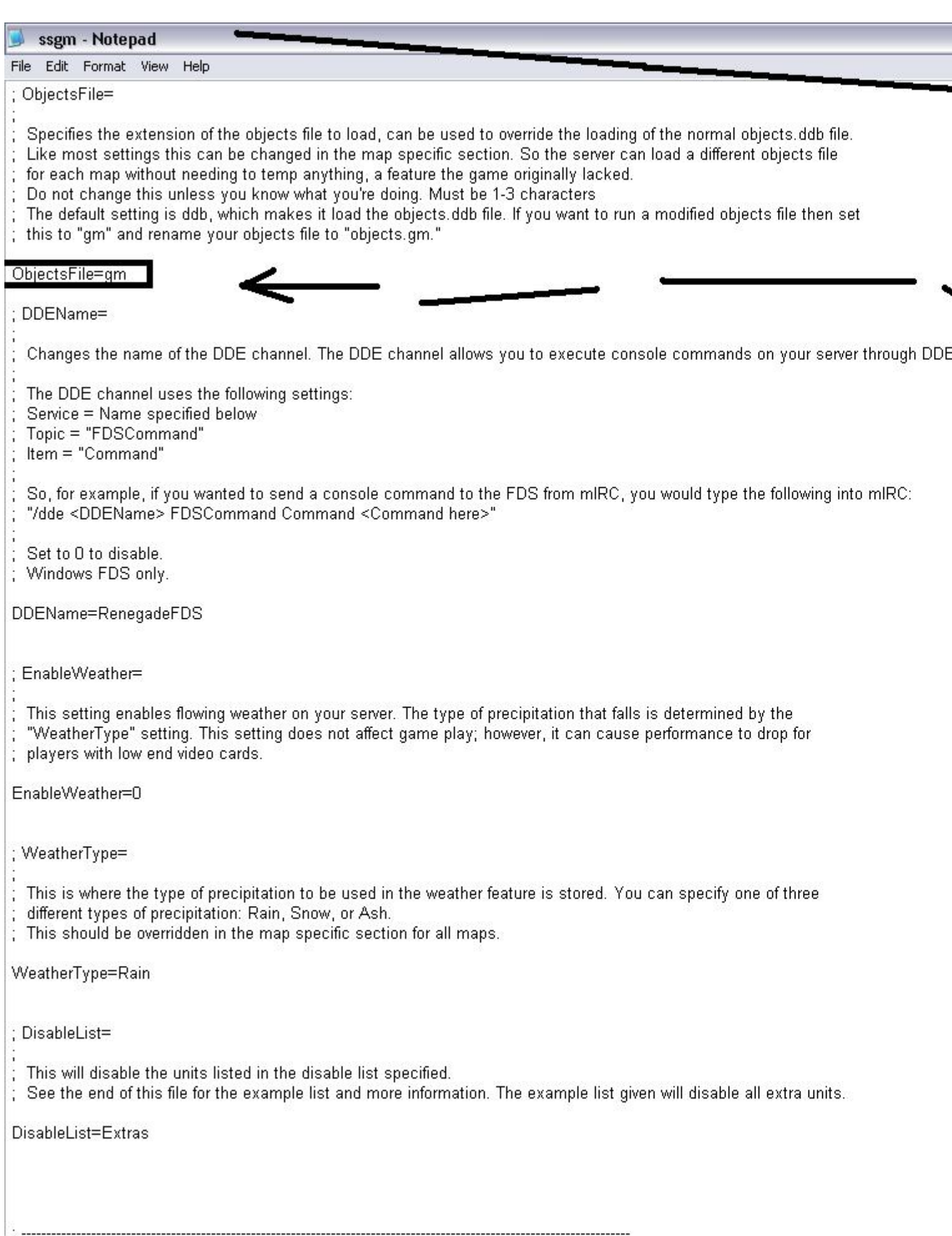

...................

 $\ddot{\cdot}$ 

## Subject: Re: object.gm HELP Posted by [Demon](http://renegadeforums.com/index.php?t=usrinfo&id=23456) on Sun, 02 Dec 2007 20:44:15 GMT [View Forum Message](http://renegadeforums.com/index.php?t=rview&th=26847&goto=300589#msg_300589) <> [Reply to Message](http://renegadeforums.com/index.php?t=post&reply_to=300589)

umm ive tried all of that?.. still doesnt work?? and its for server

Subject: Re: object.gm HELP Posted by [cpjok](http://renegadeforums.com/index.php?t=usrinfo&id=23242) on Sun, 02 Dec 2007 21:06:58 GMT [View Forum Message](http://renegadeforums.com/index.php?t=rview&th=26847&goto=300593#msg_300593) <> [Reply to Message](http://renegadeforums.com/index.php?t=post&reply_to=300593)

idk then is your server running ssaow or ssgm iof not you have objects.ddb

im not sure why it dosent work but anyway

Anyway Good Luck Getting It To Work

File Attachments 1) [ssgm.JPG,](http://renegadeforums.com/index.php?t=getfile&id=4694) downloaded 51 times

Page 3 of 5 ---- Generated from [Command and Conquer: Renegade Official Forums](http://renegadeforums.com/index.php)

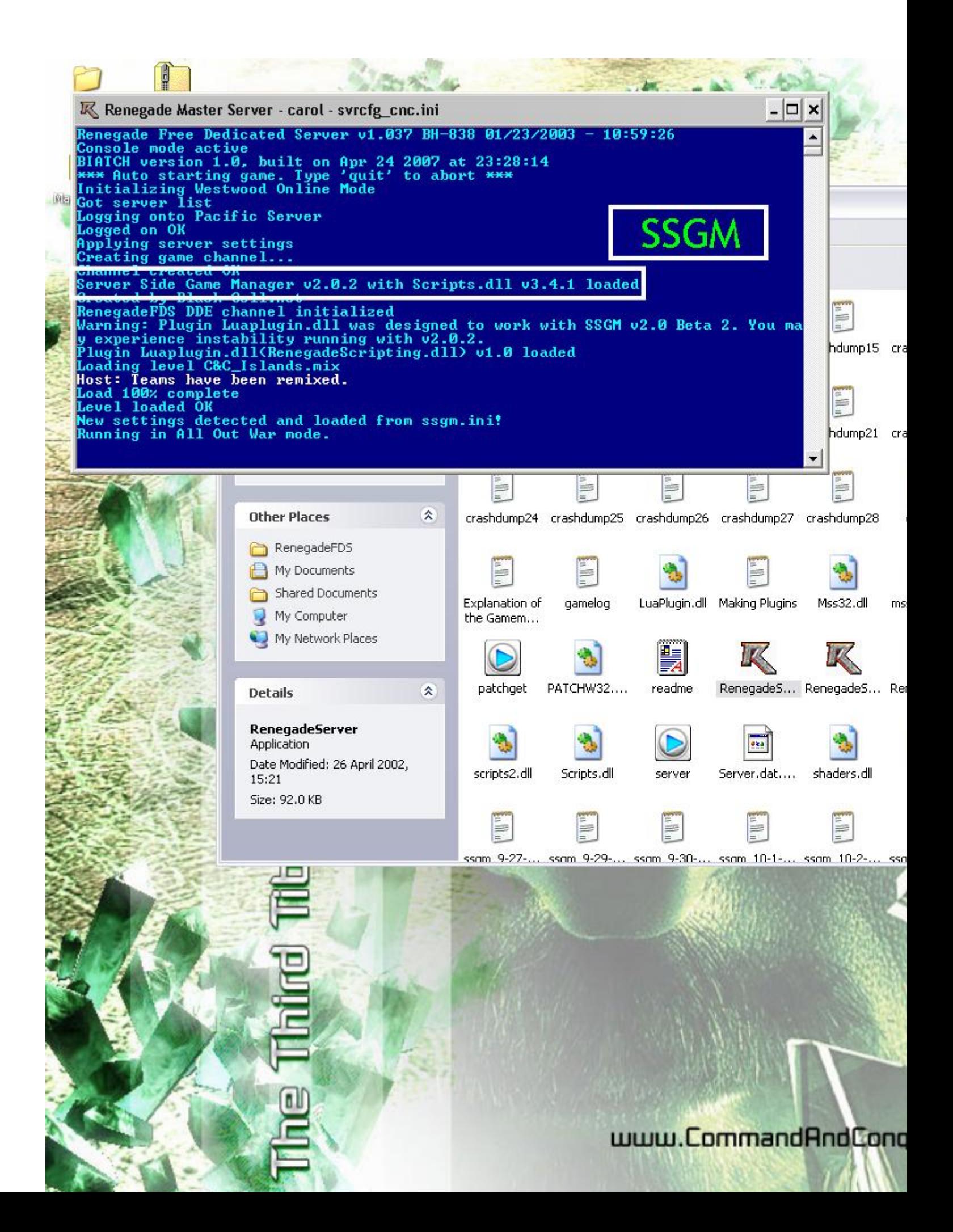

## Subject: Re: object.gm HELP Posted by [Demon](http://renegadeforums.com/index.php?t=usrinfo&id=23456) on Sun, 02 Dec 2007 21:18:19 GMT [View Forum Message](http://renegadeforums.com/index.php?t=rview&th=26847&goto=300596#msg_300596) <> [Reply to Message](http://renegadeforums.com/index.php?t=post&reply_to=300596)

umm its running ssgm thats all..;. my msn is chrisjd@btinternet.com if u wanna talk.. more into it..

Page 5 of 5 ---- Generated from [Command and Conquer: Renegade Official Forums](http://renegadeforums.com/index.php)